## **Ghid Email**

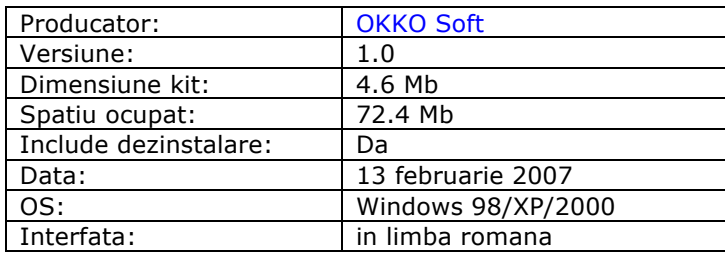

## **Descriere**

Simplu! Practic! Interactiv! Eficient! Rapid! Trimiterea mesajelor devine o joaca folosind Ghid de initiere E-mail. Ghidul este un program interactiv care va permite sa invatati modalitati diferite de trimitere si primire a unui mesaj folosind Outlook Express, Yahoo!Mail, Hotmail, comunicarea on-line folosind Yahoo!Messenger precum si trimiterea informatiilor, sau a paginilor web folosind facilitatile Internet Explorer si Netscape. Utilizatorul poate sa aleaga metoda care i se pare cea mai usoara si mai convenabila pentru comunicare si transmitere de informatii. Fiecare lectie poate fi insusita in maxim 10 minute!

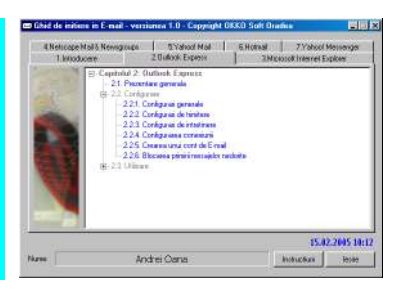

Ghid de initiere E-mail 1.0 contine:

#### **64 lectii**

organizate in 7 capitole

 Pe parcursul capitolelor 1-7 se pastreaza un mod unitar de prezentare: fiecare subiect este impartit in pasi distincti cu specificatii ajutatoare (afisarea unei ferestre cu textul explicativ) la fiecare pas. La prezentarea lectiilor exista trei optiuni (sub forma de butoane): "Demonstratie", "Continuare", "Iesire". Daca a fost aleasa optiunea "Demonstratie" se va prezenta automat subiectul ales. La alegerea optiunii "Continuare" programul intelege ca utilizatorul si-a insusit subiectul in cauza si este rugat sa parcurga singur lectia respectiva. Daca utilizatorul parcurge cu succes lectia, la sfirsit este felicitat, altfel este atentionat ca a gresit. Daca este aleasa optiunea "Iesire" programul renunta la prezentarea lectiei curente si revine la ecranul principal.

Cuprinsul celor 7 capitole este urmatorul:

#### **Capitolul 1: Introducere**

- 1.1. Ce este E-mail-ul (posta electronica)?
- 1.2. Avantajele postei electronice
- 1.3. Adresa de E-mail
- 1.4. Structura unui mesaj
- 1.5. Transmiterea mesajelor

#### **Capitolul 2: Outlook Express**

- 2.1. Prezentare generala
- 2.2. Configurare
	- 2.2.1. Configurari generale
	- 2.2.2. Configurari de trimitere
	- 2.2.3. Configurari de intretinere
	- 2.2.4. Configurarea conexiunii
	- 2.2.5. Crearea unui cont de E-mail
	- 2.2.6. Blocarea primirii mesajelor nedorite
- 2.3. Utilizare
	- 2.3.1. Crearea unui mesaj nou
	- 2.3.2. Crearea unui mesaj nou utilizand Adress Box
	- 2.3.3. Crearea unui mesaj cu atasament
	- 2.3.4. Crearea unui mesaj pentru mai multe adrese
	- 2.3.5. Verificarea casutei de E-mail
	- 2.3.6. Stergerea unui mesaj
	- 2.3.7. Recuperarea unui mesaj sters
	- 2.3.8. Gestionare mesaje

#### **Capitolul 3: Internet Explorer**

3.1. Alegerea programului pentru accesare E-mail

- 3.2. Citirea unui mesaj
- 3.3. Crearea unui mesaj nou
- 3.4. Trimiterea unei legaturi (link) la o pagina ca mesaj
- 3.5. Trimiterea unei pagini ca mesaj

#### **Capitolul 4: Netscape Mail & Newsgroups**

- 4.1. Prezentare generala
- 4.2. Configurare
	- 4.2.1. Mail & Newsgroups
	- 4.2.2. Windows
	- 4.2.3. Notifications
- 4.3. Utilizare
	- 4.3.1. Crearea unui mesaj nou
	- 4.3.2. Crearea unui mesaj cu atasament
	- 4.3.3. Crearea unui mesaj pentru mai multe adrese
	- 4.3.4. Verificarea casutei de E-mail
	- 4.3.5. Stergerea unui mesaj
	- 4.3.6. Recuperarea unui mesaj sters
	- 4.3.7. Gestionare mesaje

#### **Capitolul 5: Yahoo! Mail**

- 5.1. Crearea unui cont de utilizator
- 5.2. Autentificare (logare)
- 5.3. Verificarea casutei de E-mail
- 5.4. Trimiterea unui mesaj
- 5.5. Trimiterea unui mesaj cu atasament
- 5.6. Descarcare atasament
- 5.7. Stergerea unui mesaj

#### **Capitolul 6: Hotmail**

- 6.1. Crearea unui cont de utilizator
- 6.2. Autentificare (logare)
- 6.3. Verificarea casutei de E-mail
- 6.4. Trimiterea unui mesaj
- 6.5. Trimiterea unui mesaj cu atasament
- 6.6. Descarcare atasament
- 6.7. Stergerea unui mesaj

#### **Capitolul 7: Yahoo! Messenger**

- 7.1. Instalare
- 7.2. Autentificare (logare)
- 7.3. Adaugarea unui "prieten" in lista de prieteni
- 7.4. Comunicarea cu un "prieten"
	- 7.4.1. Contactarea unui "prieten"
	- 7.4.2. Conversatia cu un "prieten"
	- 7.4.3. Trimiterea unui fisier
	- 7.4.4. Alte utilitati
- 7.5. Schimbarea starii
- 7.6. Intrarea intr-o camera de discutii (chat room)
- 7.7. Crearea unei camere de discutii
- 7.8. Configurare
	- 7.8.1. Configurari generale
	- 7.8.2. Configurarea interfetei grafice
	- 7.8.3. Configurarea mesajelor
	- 7.8.4. Configurarea sunetelor si alertelor

# **Ghid pagini WEB**

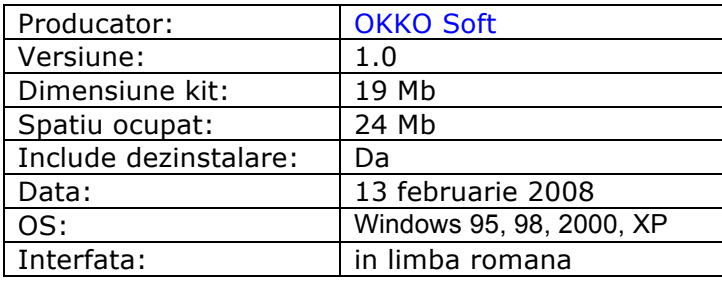

## **Descriere**

## Simplu! Practic! Interactiv! Eficient! Rapid!

 Acum poti sa-ti realizezi propria pagina WEB! Afla secretele si tehnicile necesare pentru a crea o pagina parcurgind Ghidul pagini Web cu HTML. Exemplele sunt luate gradat pentru ca in final sa aveti modele de realizare a paginilor pas cu pas pornind de la zero! In plus ultimul capitol va ofera 19 machete si idei de realizare a paginilor WEB. Fiecare lectie poate fi insusita in maxim 10 minute!

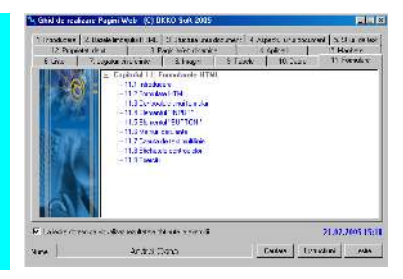

Ghid de realizare Pagini Web 1.0 contine:

 **89 de lectii**

**120 exercitii** 

 **57 exemple** 

 **5 pagini web prezentate pas cu pas 19 machete pagini web** 

organizate in 15 capitole

 Notiunile de baza care sunt explicate si utilizate: WWW, HTML, URL, browser, antetul si corpul unui document HTML, controale, liste, legaturi, referinte, ancora, tabele, cadre, formulare, script.

 **Imediat ce a fost aleasa o lectie ecranul este impartit in doua ferestre, in fereastra superioara se prezinta detaliat subiectul respectiv. Textul care este scris cu albastru in aceasta prezentare este de fapt un exemplu practic a partii teoretice. Executarea unui clic pe acest text va determina afisarea in fereastra inferioara a codului sursa pentru exemplul prezentat Daca in acest moment executam clic pe butonul "Vizualizare" atunci**  se afiseaza (prezinta "traducerea" in browser) pagina Web construita de exemplul respectiv.

Cuprinsul celor 15 capitole este urmatorul:

#### **1. Introducere**

- 1.1. World Wide Web?
	- 1.1.1. Ce este World Wide Web?
	- 1.1.2. La ce foloseste Web-ul?
	- 1.1.3. Nasterea Web-ului
	- 1.1.4. Ce se poate gasi pe Web.
- 1.2. Despre URL-uri
- 1.3. Browsere

#### **2. Bazele limbajului Html**

- 2.1. Ce este limbajul Html?
- 2.2. Elementele limbajului Html.
	- 2.2.1. Elemente de marcare.
		- 2.2.2. Atribute.
		- 2.2.3. Referinte de entitati.
	- 2.2.4. Comentarii.
- 2.3. Redactarea valorilor atributelor.
	- 2.3.1. Cateva precizari despre atribute.
- 2.3.2. Alinierea pe orizontala.
- 2.3.3. Culorile.
- 2.3.4. Dimensiunile.
- 2.3.5. Valori de tip data-ora.
- 2.3.6. Coduri de limbaj

#### **3. Structura unui document Html**

- 3.1. Sectiunile unui document Html.
- 3.2. Sectiunea de informatii.
- 3.3. Antetul documentului.
- 3.4. Corpul documentului.

#### **4. Despre aspectul unui document Html**

- 4.1. Generalitati.
- 4.2. Impartirea documentului in linii si paragrafe.
- 4.3. Antete de sectiune.
- 4.4. Rigla orizontala.
- 4.5. Controlul '<Address>'.
- 4.6. Controalele '<DIV>' si '<SPAN>'.
- 4.7. Folosirea atributului 'style'.
- 4.8. Informatii 'tool-tip'.

## **5. Stiluri de text**

- 5.1.Introducere
- 5.2. Controale pentru stilul fontului
- 5.3. Controlul 'FONT'.
- 5.4. Controlul 'BASEFONT'.

#### **6. Liste.**

- 6.1. Introducere
- 6.2. Liste neordonate.
- 6.3. Liste neordonate.
- 6.4. Liste de definitii.

#### **7. Legaturi si referinte**

- 7.1. Introducere.
- 7.2. Referinte externe
- 7.3. URL-uri relative
- 7.4. Inapoi la referinte.
- 7.5. Referinte interne
- 7.6. Specificarea unei relatii intre documente.

#### **8. Utilizarea imaginilor**

- 8.1. Introducere.
- 8.2. Inserarea imaginilor.
- 8.3. Folosirea imaginilor ca elemente 'ancora'
- 8.4. Folosirea clipurilor video in Internet Explorer.

#### **9. Tabele**

- 9.1. Introducere.
- 9.2. Marcarea unui tabel.
- 9.3. Corpul tabelului.
- 9.4. Eticheta de tabel.
- 9.5. Sntetul si subsolul tabelului.
- 9.6. Grupuri de coloane.

#### **10. Pagina de cadre si cadre in pagina.**

- 10.1. Introducere.
- 10.2. Pagina de cadre.
- 10.3. Elementul de cadru.
- 10.4. Cadre in interiorul unui document

#### **11. Formularele HTML**

- 11.1. Introducere.
- 11.2. Formulare HTML.
- 11.3. Controalele unui formular.
- 11.4. Elementul 'INPUT'
- 11.5. Elementul 'BUTON'.
- 11.6. Meniuri derulante.
- 11.7. Casuta de text multilinie.
- 11.8. Etichetele controalelor.

#### **12. Proprietati de stil**

- 12.1. Introducere.
- 12.2. Folosirea atributului 'style'.
- 12.3. Inglobarea foilor de stil in antetul documentului.
- 12.4. Referirea foilor de stil externe.
- 12.5. Concurenta stilurilor in interiorul documentului.
- 12.6. Recunoasterea proprietatilor de stil.
- 12.7. Proprietati de stil pentru fundal.
- 12.8. Proprietati de stil ale textelor si blocurilor de text.
- 12.9. Proprietati de stil aplicabile listelor
- 12.10. Proprietati de stil pentru bordurile obiectelor
- 12.11. Proprietati de stil pentru pozitionare.

#### **13. Pagini Web dinamice cu ajutorul programelor de script**

- 13.1. Introducere.
- 13.2. Script inclus in document.
- 13.3. Fisiere externe de script.
- 13.4. Evenimente atasate elementelor HTML.

#### **14. Aplicatii**

- 14.1 Concurs
- 14.2 Radio
- 14.3 Sinmartin
- 14.4 Personal
- 14.5 Colegiul tehnic

#### **15 Machete**

Macheta 1 Macheta 2 Macheta 3 Macheta 4 Macheta 5 Macheta 6 Macheta 7 Macheta 8 Macheta 9 Macheta 10 Macheta 11 Macheta 12 Macheta 13 Macheta 14 Macheta 15 Macheta 16 Macheta 17 Macheta 18 Macheta 19